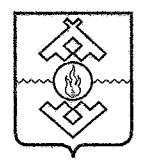

## Департамент здравоохранения, труда и социальной защиты населения Ненецкого автономного округа

### **ПРИКАЗ**

от 10 марта 2017 г. № 20 г. Нарьян-Мар

# Об утверждении административного регламента по предоставлению государственной услуги «Признание нуждающимися в социальном обслуживании»

В соответствии с Федеральным законом от 27.07.2010 № 210-ФЗ «Об организации предоставления государственных и муниципальных услуг», Администрации постановлением Ненецкого автономного округа от 30.09.2011 № 216-п «О разработке и утверждении административных регламентов исполнения государственных функций и административных регламентов предоставления государственных услуг» ПРИКАЗЫВАЮ:

1. Утвердить Административный регламент  $\overline{10}$ предоставлению государственной услуги «Признание нуждающимися социальном  $\overline{B}$ обслуживании» согласно Приложению.

2. Настоящий приказ вступает в силу через 10 дней после его официального опубликования.

Исполняющий обязанности<br>руководителя Департамента здраворхранеция, Исполняющий обязанности труда и социальной защиты населения Ненецкого автономного округа Ferder Runder

О.Ю. Зайнев

Приложение к приказу Департамента здравоохранения, труда и социальной защиты населения Ненецкого автономного округа от 10.03.2017 № 20 «Об утверждении Административного регламента по предоставлению государственной услуги «Признание нуждающимися в социальном обслуживании»

# Административный регламент по предоставлению государственной услуги «Признание нуждающимися в социальном обслуживании»

Раздел I Обшие положения

### Предмет регулирования Административного регламента

1. Административный регламент определяет стандарт и порядок предоставления государственной услуги по организации и осуществлению по признанию граждан нуждающимися в социальном деятельности обслуживании (далее соответственно - административный регламент, государственная услуга).

#### Круг заявителей

2. Заявителями на получение государственной услуги (далее заявители) являются:

1) физические территории лица, проживающие Ha Ненецкого автономного округа;

2) уполномоченные представители лиц, указанных в подпункте 1 настоящего пункта Административного регламента.

3. Получателями государственной услуги являются:

постоянно проживающие на территории Ненецкого автономного округа граждане Российской Федерации, у которых существуют следующие обстоятельства, которые ухудшают или могут ухудшить условия их жизнедеятельности:

1) полная или частичная утрата способности либо возможности самообслуживание, осуществлять самостоятельно передвигаться, обеспечивать основные жизненные потребности в силу заболевания, травмы, возраста или наличия инвалидности;

2) наличие в семье инвалида или инвалидов, в том числе ребенкаинвалида или детей-инвалидов, нуждающихся в постоянном постороннем уходе;

3) наличие ребенка или детей (в том числе находящихся под опекой, попечительством), испытывающих трудности в социальной адаптации;

4) отсутствие возможности обеспечения ухода  $\mathbf{B}$ **TOM** числе временного) за инвалидом, ребенком, детьми, а также отсутствие попечения над ними;

5) наличие внутрисемейного конфликта, в том числе с лицами с зависимостью, или алкогольной наркотической лицами, имеющими пристрастие к азартным играм, лицами, страдающими психическими расстройствами, наличие насилия в семье;

6) отсутствие определенного места жительства, в том числе у лица, не достигшего возраста двадцати трех лет и завершившего пребывание в организации для детей-сирот и детей, оставшихся без попечения родителей;

7) отсутствие работы и средств к существованию;

посттравматических 8) наличие расстройств,  $\mathbf{B}$ **TOM** числе психологических травм, полученных вследствие пережитых чрезвычайных ситуаций, и (или) наличие суицидальных намерений;

9) утрата или повреждение занимаемого жилого помещения вследствие чрезвычайной ситуации либо угрожающее жизни и здоровью техническое состояние жилого помещения для проживающих в нем граждан;

10) наличие проблем, связанных с социализацией у выпускников организаций для детей-сирот и детей, оставшихся без попечения родителей, а также у граждан (в том числе несовершеннолетних), освобожденных из учреждений уголовно-исполнительной Федеральной службы системы исполнения наказаний  $\overline{\mathbf{M}}$ вернувшихся специальных учебно-И3 воспитательных учреждений закрытого типа;

11) назначение несовершеннолетнему уголовного наказания (в том числе условно), административного наказания, применение принудительных мер воспитательного воздействия:

12) нарушение прав и законных интересов несовершеннолетних, в том числе жестокое обращение и насилие в отношении несовершеннолетнего;

13) наличие обстоятельств, вызывающих риск оставления родителем или иным законным представителем ребенка без попечения, а также риск искусственного прерывания женщиной беременности не по медицинским показаниям;

14) нахождение несовершеннолетнего без присмотра родителей, законных представителей (заблудившиеся или подкинутые, самовольно оставившие семью, самовольно ушедшие из образовательных учреждений для детей-сирот и детей, оставшихся без попечения родителей, или других детских учреждений, за исключением лиц, самовольно ушедших И3 учебно-воспитательных специальных учреждений закрытого типа, длительное стационарное лечение родителей);

15) наличие у несовершеннолетнего правового статуса ребенка-сироты, ребенка, оставшегося без попечения родителей, либо наличие у гражданина статуса лица из числа детей-сирот, детей, оставшихся без попечения родителей;

16) наличие трудности несовершеннолетнего в социальной адаптации, признание потерпевшим по уголовным делам о преступлении против жизни, здоровья и половой неприкосновенности (отсутствие статуса обучающегося, осваивающего основные общеобразовательные программы).

### Требования к порядку информирования о предоставлении государственной услуги

4. Информирование о порядке предоставления государственной услуги осуществляется Департаментом здравоохранения, труда и социальной защиты населения Ненецкого автономного округа (далее - Департамент).

Почтовый адрес: Ненецкий автономный округ, 166000, г. Нарьян-Мар, ул. Смидовича, д. 25.

Справочный телефон Департамента: (81853) 4-57-77.

Адрес официального сайта Департамента в сети информационнотелекоммуникационной сети «Интернет» (далее - сеть «Интернет»): medsoc.adm-nao.ru.

Адрес электронной почты (e-mail): medsoc@ogvnao.ru.

График приема посетителей:

понедельник - с 10 часов 00 минут до 12 часов 00 минут;

вторник, среда - с 14 часов 00 минут до 17 часов 00 минут;

четверг - с 9 часов 00 минут до 12 часов 00 минут;

пятница - не приемный день;

суббота и воскресенье - выходные дни.

4. Информирование об услуге осуществляется:

1) при личном обращении заявителя:

2) с использованием почтовой, телефонной связи;

3) посредством электронной почты;

 $4)$  через официальный сайт Департамента, Единый портал государственных и муниципальных услуг (функций)» (www.gosuslugi.ru) (далее - Единый портал) и Региональный портал государственных и муниципальных услуг (pgu.adm-nao.ru) (далее - Региональный портал) в сети «Интернет»;

5) на информационных стендах в местах для информирования, предназначенных для ознакомления заявителей информационными  $\mathbf{c}$ материалами.

5. В любое время со дня приема документов до получения результатов предоставления государственной услуги заявитель имеет право на получение

сведений о ходе предоставления государственной услуги по письменному обращению, телефону, электронной почте, лично или личном кабинете на Региональном портале. Заявителю предоставляются сведения о том, на каком этапе (в процессе какой процедуры) находится его заявка.

6. Прием и консультирование (лично или по телефону) должны проводиться корректно и внимательно по отношению к заявителю. Консультирование допускается в течение установленного рабочего времени. При консультировании заявителю дается точный и исчерпывающий ответ на поставленные вопросы.

7. Консультации предоставляются по следующим вопросам:

необходимых  $1)$  перечня документов, ДЛЯ предоставления государственной услуги, комплектности (достаточности) представленных документов);

2) источника получения документов, необходимых для предоставления государственной услуги;

3) времени приема и выдачи документов;

4) сроков предоставления государственной услуги;

обжалования действий (бездействия) решений, 5) порядка  $\mathbf{H}$ осуществляемых и принимаемых в ходе предоставления государственной услуги.

8. Предоставление государственной производится услуги Ненецкий 166000, Департаментом  $\overline{a}$ адресу: автономный округ, г. Нарьян-Мар, ул. Смидовича, д. 25.

График работы Департамента:

понедельник - пятница - с 08 часов 30 минут до 17 часов 30 минут;

перерыв на обед - с 12 часов 30 минут до 13 часов 30 минут;

суббота и воскресенье - выходные дни.

Справочный телефон (81853) 4-57-77.

Адрес официального сайта Департамента в сети «Интернет»: medsoc.adm-nao.ru.

Адрес электронной почты (e-mail): medsoc@ogvnao.ru.

Предоставление государственной услуги осуществляет отдел организации социальной поддержки и социального обслуживания населения социальной защиты Департамента управления (контактный телефон:  $(81853)$  4-57-77).

9. В предоставлении государственной услуги принимают участие:

1) Министерство внутренних дел Российской Федерации.

Почтовый адрес: г. Москва, 119049, ул. Житная, д. 16.

Справочный телефон: (495) 667-02-99.

Адрес официального сайта в сети «Интернет»: мвд.рф.

2) Федеральное государственное бюджетное учреждение «Федеральное бюро медико-социальной экспертизы» Министерства труда и социальной защиты Российской Федерации.

Почтовый адрес: г. Москва, 127486, ул. Ивана Сусанина, д. 3. Справочный телефон: (495) 906-04-65.

Адрес официального сайта в сети «Интернет»: fbmse.ru.

Алрес электронной почты: fbmse@fbmse.ru.

3) Министерство здравоохранения Российской Федерации.

Почтовый адрес: г. Москва, 127486, ГСП - 4, Рахмановский пер, д. 3.

Справочный телефон: (495) 628-44-53, (495) 627-29-44.

Адрес официального сайта в сети «Интернет»: rosminzdrav.ru.

Адрес электронной почты: info@rosminzdrav.ru.

4) Суд Ненецкого автономного округа.

Почтовый адрес: г. Нарьян-Мар, 166000, ул. Смидовича, д. 4.

Справочный телефон: (81853) 2-14-90.

Адрес официального сайта в сети «Интернет»: sudrf.ru.

Адрес электронной почты: sudnao@mail.ru.

5) Пенсионный фонд России.

адрес: г.  $4.$ Почтовый Москва. 119991, Славянская ПЛ. Д. ул. Шаболовка, д. 4 (для направления обращений в письменном виде).

Справочный телефон: (495) 987-89-07, 987-89-14.

Официальный сайт: pfrf.ru.

6) Федеральная служба по труду и занятости.

Почтовый адрес: г. Москва, 109012, Биржевая площадь, д. 1.

Справочный телефон: 8-800-707-88-41; (495) 698-82-06.

Адрес официального сайта в сети «Интернет»: rostrud.ru.

Адрес электронной почты: mail $@$ rostrud.info.

7) Государственное казенное учреждение Ненецкого автономного округа «Отделение социальной защиты населения».

Почтовый адрес: Ненецкий автономный округ, 166000, г. Нарьян-Мар, ул. Сапрыгина, д. 9 Б.

Справочный телефон: (81853) 4-84-97.

Адрес официального сайта в сети «Интернет»: osznnao.ru.

Адрес электронной почты: soczash $@$ atnet.ru.

8) Казенное учреждение Ненецкого автономного округа «Многофункциональный центр предоставления государственных  $\overline{M}$ муниципальных услуг» (далее - МФЦ).

Почтовый адрес: Ненецкий автономный округ, 166000, г. Нарьян-Мар, ул. Ленина, д. 27 В.

Справочный телефон: (81853) 2-19-10.

Адрес официального сайта в сети «Интернет»: mfc.adm-nao.ru.

Адрес электронной почты: mail@mfc.adm-nao.ru.

Адреса офисов МФЦ размещены на официальном сайте МФЦ.

### Разлел II

## Стандарт предоставления государственной услуги

## Наименование государственной услуги

10. Государственная услуга по признанию граждан нуждающимися в социальном обслуживании.

## Наименование Департамента, предоставляющего государственную услугу

Департаментом 11. Государственная предоставляется услуга здравоохранения, труда и социальной защиты населения Ненецкого автономного округа.

## Органы, обращение в которые необходимо для предоставления государственной услуги

12. В предоставлении государственной услуги участвуют следующие (органы самоуправления, исполнительной власти местного органы организации), обращение в которые необходимо для предоставления государственной услуги:

1) Министерство внутренних дел Российской Федерации (далее -МВДРФ);

2) Федеральное государственное бюджетное учреждение «Федеральное бюро медико-социальной экспертизы» Министерства труда и социальной защиты Российской Федерации (далее - ФГБУ ФБ МСЭ Минтруда России);

3) Министерство здравоохранения Российской Федерации;

4) Суд Ненецкого автономного округа (далее - Суд НАО);

5) Пенсионный фонд России (далее - ПФР);

6) Федеральная служба по труду и занятости (далее - Роструд);

7) государственное казенное учреждение Ненецкого автономного округа «Отделение социальной защиты населения» (далее - ГКУ НАО «OC3H»).

13. Департамент не вправе требовать от заявителя осуществления действий, в том числе согласований, необходимых для получения государственной услуги и связанных с обращением в органы исполнительной власти, указанных в пункте 12 настоящего Административного регламента.

## Описание результата предоставления государственной услуги

14. Результатом предоставления государственной услуги:

1) принятие решения о признании гражданина нуждающимися в социальном обслуживании;

2) принятие решения об отказе в социальном обслуживании.

# Срок предоставления государственной услуги

15. Срок предоставления государственной услуги:

решение о признании нуждающимися в социальном обслуживании осуществляется в срок, не превышающий 25 календарных дней.

Срок предоставления государственной услуги исчисляется со дня подачи заявителем заявления и необходимых документов непосредственно в многофункциональные центры предоставления Департамент,  $\bf{B}$ государственных и муниципальных услуг.

В случае направления заявления и документов, необходимых для предоставления государственной услуги почтовым отправлением, днем дата, указанная заявления является на почтовом штемпеле полачи организации федеральной почтовой связи по месту отправления заявления.

### Документы, являющиеся результатами предоставления государственной услуги

16. Документы, предоставляемые заявителю  $\overline{a}$ завершению предоставления государственной услуги:

1) уведомление о признании гражданина нуждающимися в социальном обслуживании;

2) уведомление об отказе в социальном обслуживании.

17. Документ, являющийся результатом предоставления государственной услуги, в течение 3 календарных дней со дня его оформления направляется заявителю через Региональный портал.

 $\Pi$ <sub>O</sub> заявителя документ, являющийся желанию результатом предоставления государственной услуги, в течение 3 календарных дней со дня его оформления, может быть вручен:

1) непосредственно в Департаменте. В случае невозможности вручения Департаменте в установленный срок ответственный исполнитель  $\mathbf{B}$ направляет документ заявителю заказным почтовым отправлением;

2) в МФЦ.

## Перечень нормативных правовых актов, регулирующих отношения, возникающие в связи с предоставлением государственной услуги

18. Предоставление государственной услуги осуществляется  $\bf{B}$ соответствии с:

1) Конституцией Российской Федерации («Российская газета», № 7, 21.01.2009);

2) Федеральным законом от 24.11.1995 № 181-ФЗ «О социальной защите инвалидов в Российской Федерации» (Собрание законодательства Российской Федерации, 1995, № 48, ст. 4563; 2016, № 1, ст. 19);

3) Федеральным законом от 24.07.1998  $\mathcal{N}_2$  124-ФЗ «Об основных гарантиях прав ребенка Российской Федерации»  $\overline{\mathbf{B}}$ («Собрание законодательства Российской Федерации», 1998, № 31, ст. 3802);

4) Федеральным законом от 24.06.1999 № 120-ФЗ «Об основах системы профилактики безнадзорности и правонарушений несовершеннолетних» («Собрание законодательства РФ», 28.06.1999, № 26, ст. 3177);

5) Федеральным законом от 27.07.2006 № 152-ФЗ «О персональных данных» («Российская газета», № 165, 29.07.2006);

6) Федеральным законом от 27.07.2010 № 210-ФЗ «Об организации предоставления государственных и муниципальных услуг» («Российская газета», № 168, 30.07.2010):

7) Федеральным законом от 06.04.2011 № 63-ФЗ «Об электронной подписи» («Российская газета», № 75, 08.04.2011);

8) постановлением Правительства Российской Федерации от 25.06.2012 № 634 «О видах электронной подписи, использование которых обращении получением государственных при  $3a$ допускается  $\overline{\mathbf{M}}$ муниципальных услуг» («Российская газета», № 148, 02.07.2012);

Правительства Российской 9) постановлением Федерации от 25.08.2012 № 852 «Об утверждении Правил использования усиленной квалифицированной электронной подписи при обращении за получением государственных и муниципальных услуг и о внесении изменения в Правила разработки и утверждения административных регламентов предоставления государственных услуг» («Российская газета», № 200, 31.08.2012);

10) постановлением Правительства Российской Федерации от 10.07.2013 № 584 «Об использовании федеральной государственной «Единая информационной системы система идентификации  $\overline{M}$ аутентификации в инфраструктуре, обеспечивающей информационнотехнологическое взаимодействие информационных систем, используемых для предоставления государственных и муниципальных услуг в электронной форме» («Собрание законодательства Российской Федерации» 29.07.2013, № 30 (часть II), ст. 4108);

11) Федеральным законом от 28.12.2013 № 442-ФЗ «Об основах социального обслуживания граждан в Российской Федерации» («Российская газета», № 295, 30.12.2013);

12) постановлением Правительства Российской Федерации от 18.03.2015 № 250 «Об утверждении требований к составлению и выдаче бумажном заявителям документов на носителе, подтверждающих содержание электронных документов, направленных  $\overline{B}$ многофункциональный предоставления центр государственных И муниципальных услуг по результатам предоставления государственных и муниципальных услуг органами, предоставляющими государственные услуги, и органами, предоставляющими муниципальные услуги, и к выдаче заявителям на основании информации из информационных систем органов. предоставляющих государственные услуги, и органов, предоставляющих муниципальные услуги, в том числе с использованием информационнотехнологической  $\mathbf{M}$ коммуникационной инфраструктуры, документов, включая составление на бумажном носителе и заверение выписок из

указанных информационных систем» («Собрание законодательства Российской Федерации», 30.03.2015, № 13, ст. 1936);

13) постановлением Правительства Российской Федерации от 26.03.2016 № 236 «О требованиях к предоставлению в электронной форме государственных и муниципальных услуг» (Официальный интернет-портал правовой информации http://www.pravo.gov.ru, 05.04.2016);

14) распоряжение Правительства Российской Федерации от 01.11.2016 № 2326-р «Об утверждении перечня документов и сведений, находящихся в распоряжении отдельных федеральных органов исполнительной власти и необходимых для предоставления государственных и муниципальных услуг исполнительным органам государственной власти субъектов Российской Федерации и органам местного самоуправления» (Официальный интернетпортал правовой информации http://www.pravo.gov.ru, 07.11.2016);

15) постановлением Администрации Ненецкого автономного округа от 04.09.2013 № 334-п «Об утверждении Положения об особенностях подачи нарушения рассмотрения жалоб Ha порядка предоставления  $\overline{M}$ государственных услуг Ненецком автономном округе» («Сборник  $\mathbf{B}$ нормативных правовых актов Ненецкого автономного округа»,  $N_2$  36, 20.09.2013);

16) приказом Департамента здравоохранения, труда и социальной защиты населения Ненецкого автономного округа от 15.10.2014 № 91 «Об утверждении Перечня иных обстоятельств, при наличии которых гражданин («Сборник нуждающимися в социальном обслуживании» признается нормативных правовых актов Ненецкого автономного округа», № 41,  $06.11.2014);$ 

17) постановлением Администрации Ненецкого автономного округа 23.10.2014 No  $408 - \pi$  $\kappa$ Oб перечня **OT** оптимизации документов, предоставляемых заявителями государственных при оказании услуг Ненецкого автономного округа» («Сборник нормативных правовых актов Ненецкого автономного округа», № 40 (часть 1), 31.10.2014);

18) постановление Администрации Ненецкого автономного округа от 26.11.2014 № 451-п «Об утверждении Регламента межведомственного взаимодействия органов государственной власти Ненецкого автономного округа в связи с реализацией полномочий Ненецкого автономного округа в сфере социального обслуживания граждан»;

19) постановлением Администрации Ненецкого автономного округа № 487-п «Об утверждении Порядка 16.12.2014 предоставления **OT** социальных услуг поставщиками социальных услуг в Ненецком автономном округе».

> Исчерпывающий перечень документов, необходимых в соответствии с нормативными правовыми актами для предоставления государственной услуги и услуг, которые являются необходимыми и обязательными

## для предоставления государственной услуги, подлежащих представлению заявителем, способы их получения заявителем, в том числе в электронной форме

19. Для признания нуждающимися в социальном обслуживании заявители представляет следующие документы (сведения):

1) соответствующее заявление по форме согласно Приложению 1 к настоящему Административному регламенту с указанием места жительства (далее - заявление);

2) документ, удостоверяющий личность;

3) документы, подтверждающие полномочия представителя;

4) документы, подтверждающие наличие следующих обстоятельств, которые ухудшают или могут ухудшить условия жизнедеятельности гражданина:

полная или частичная утрата способности либо возможности самообслуживание, самостоятельно передвигаться, осуществлять обеспечивать основные жизненные потребности в силу заболевания, травмы, возраста или наличия инвалидности;

наличие в семье инвалида или инвалидов, в том числе ребенкаинвалида или детей-инвалидов, нуждающихся в постоянном постороннем уходе;

наличие ребенка или детей (в том числе находящихся под опекой, попечительством), испытывающих трудности в социальной адаптации;

отсутствие возможности обеспечения ухода (в том числе временного) за инвалидом, ребенком, детьми, а также отсутствие попечения над ними;

наличие внутрисемейного конфликта, в том числе с лицами с ИЛИ зависимостью, наркотической алкогольной лицами, имеющими пристрастие к азартным играм, лицами, страдающими психическими расстройствами, наличие насилия в семье;

отсутствие определенного места жительства, в том числе у лица, не достигшего возраста двадцати трех лет и завершившего пребывание в организации для детей-сирот и детей, оставшихся без попечения родителей;

отсутствие работы и средств к существованию;

наличие посттравматических расстройств,  $\mathbf{B}$ **TOM** числе психологических травм, полученных вследствие пережитых чрезвычайных ситуаций, и (или) наличие суицидальных намерений;

утрата или повреждение занимаемого жилого помещения вследствие чрезвычайной ситуации либо угрожающее жизни и здоровью техническое состояние жилого помещения для проживающих в нем граждан;

наличие проблем, связанных с социализацией у выпускников организаций для детей-сирот и детей, оставшихся без попечения родителей, а также у граждан (в том числе несовершеннолетних), освобожденных из учреждений уголовно-исполнительной системы Федеральной службы

наказаний вернувшихся **ИЗ** специальных учебноисполнения  $\mathbf{M}$ воспитательных учреждений закрытого типа;

назначение несовершеннолетнему уголовного наказания (в том числе условно), административного наказания, применение принудительных мер воспитательного воздействия;

нарушение прав и законных интересов несовершеннолетних, в том числе жестокое обращение и насилие в отношении несовершеннолетнего;

наличие обстоятельств, вызывающих риск оставления родителем или иным законным представителем ребенка без попечения, а также риск искусственного прерывания женщиной беременности не по медицинским показаниям;

нахождение несовершеннолетнего без присмотра родителей, законных представителей (заблудившиеся или подкинутые, самовольно оставившие семью, самовольно ушедшие из образовательных учреждений для детейсирот и детей, оставшихся без попечения родителей, или других детских учреждений, за исключением лиц, самовольно ушедших из специальных учебно-воспитательных учреждений закрытого типа, длительное стационарное лечение родителей);

наличие у несовершеннолетнего правового статуса ребенка-сироты, ребенка, оставшегося без попечения родителей, либо наличие у гражданина статуса лица из числа детей-сирот, детей, оставшихся без попечения родителей;

наличие трудности несовершеннолетнего в социальной адаптации, признание потерпевшим по уголовным делам о преступлении против жизни, здоровья и половой неприкосновенности" (отсутствие статуса обучающегося, осваивающего основные общеобразовательные программы);

наличие проблем, связанных с проживанием у лиц, прибывших для консультаций, обследования и (или) амбулаторного лечения в медицинские организации государственной системы здравоохранения, имеющих право на меру социальной поддержки, предусмотренную пунктом 1 части 1 статьи 3.1 закона Ненецкого автономного округа от 27.02.2009  $\mathbb{N}_2$  $13$ -03 «O дополнительных мерах социальной поддержки отдельных категорий граждан порядке наделения органов местного самоуправления отдельными  $\mathbf{M}$ государственными полномочиями Ненецкого автономного округа  $\overline{a}$ предоставлению дополнительных мер социальной поддержки»;

наличие проблем, связанных с проживанием у граждан, направленных казенным учреждением Ненецкого автономного округа «Центр занятости населения» на профессиональное обучение;

5) сведения о размере всех полученных гражданином и совместно проживающих с ним членами его семьи доходов за двенадцать календарных месяцев, предшествующих месяцу подачи заявления, в случае нуждаемости в социальном обслуживании на дому, полустационарном либо стационарном социальном обслуживании;

6) копии документов об освобождении гражданина из мест лишения свободы, об установлении за гражданином административного надзора или направление учреждения органов внутренних дел (для лиц, направляемых в специальные дома-интернаты).

# Исчерпывающий перечень документов, необходимых в соответствии с нормативными правовыми актами для предоставления государственной услуги, которые находятся в распоряжении государственных органов, участвующих в предоставлении государственной услуги, и которые заявитель вправе представить

20. Для предоставления государственной услуги необходимы следующие документы (сведения), которые находятся в распоряжении:

1) МВД РФ - документы, содержащие сведения:

месту Российской о регистрации  $\Pi$ O жительства гражданина Федерации;

(недействительности) о действительности паспорта гражданина Российской Федерации;

о наличии (отсутствии) судимости и (или) факта уголовного преследования либо  $\mathbf{o}$ прекращении уголовного преследования,  $\overline{O}$ нахождении в розыске;

2) ФГБУ ФБ МСЭ Минтруда России - документы, содержащие сведения:

об установлении гражданину инвалидности;

3) Министерство здравоохранения Российской Федерации документы, содержащие сведения:

 $\overline{00}$ отсутствии противопоказаний медицинских получения ДЛЯ социальных услуг в стационарной форме социального обслуживания, перечень которых утверждается в соответствии с пунктом 3 статьи 18 Федерального закона от 28.12.2013 № 442-ФЗ «Об основах социального обслуживания граждан Российской Федерации»:

о состоянии здоровья (частичной или полной утрате способности к самообслуживанию) гражданина (в случае полной или частичной утраты способности либо возможности осуществлять самообслуживание, самостоятельно передвигаться, обеспечивать основные жизненные потребности в силу заболевания, травмы, возраста);

4) Суд НАО - документы, содержащие сведения:

о признании гражданина недееспособным (для недееспособных лиц);

5) ПФР - документы, содержащие сведения:

о размере пенсии с учетом надбавок, ежемесячной денежной выплаты и других аналогичных выплат;

о страховом номере индивидуального лицевого счета гражданина в системе обязательного пенсионного страхования;

6) Роструд – документы, содержащие сведения:

о признании гражданина безработным и размере получаемого пособия;

7) ГКУ НАО «ОСЗН» - документы, содержащие сведения:

о получаемых мерах социальной поддержки.

21. Запрещается требовать от заявителя:

1) представления документов и информации или осуществления действий, представление или осуществление которых не предусмотрено нормативными правовыми актами. регулирующими отношения, возникающие в связи с предоставлением государственной услуги;

2) представления документов и информации, которые находятся в распоряжении органов, предоставляющих государственную услугу, иных государственных органов, органов местного самоуправления и организаций, в соответствии с нормативными правовыми актами Российской Федерации, нормативными правовыми актами субъектов Российской Федерации и муниципальными правовыми актами.

20 Заявитель вправе представить указанные  $\mathbf{B}$ пункте Административного регламента документы по собственной инициативе.

Непредставление заявителем указанных документов не является основанием для отказа заявителю в предоставлении услуги.

## Исчерпывающий перечень оснований для отказа в приеме документов, необходимых для предоставления государственной услуги

22. Основания для отказа в приеме документов, необходимых для предоставления государственной услуги, не предусмотрены.

## Исчерпывающий перечень оснований для приостановления предоставления государственной услуги

23. Основания для приостановления предоставления государственной услуги, не предусмотрены.

### Исчерпывающий перечень оснований для отказа в предоставлении государственной услуги

24. В предоставлении государственной услуги заявителям отказывается по следующим основаниям:

1) несоответствие заявителя требованиям, установленным пунктом 2 настоящего Административного регламента;

2) не предоставление гражданином одного или нескольких документов, предусмотренных пунктом 19 настоящего Административного регламента, за исключением сведений, которые Департамент самостоятельно запрашивает в уполномоченных органах;

3) отсутствие обстоятельств, обусловливающих нуждаемость;

4) наличие противопоказаний, перечень которых медицинских федеральным органом исполнительной власти, утверждается осуществляющим функции по выработке и реализации государственной политики и нормативно-правовому регулированию в сфере здравоохранения, в соответствии с заключением уполномоченной медицинской организации к предоставлению социальных услуг в стационарной форме.

# Перечень услуг, которые являются необходимыми и обязательными для предоставления государственной услуги, в том числе сведения о документе (документах), вылаваемом (выдаваемых) организациями, участвующих в предоставлении государственной услуги

25. При предоставлении государственной услуги оказание иных услуг, необходимых и обязательных для предоставления государственной услуги, а также участие иных организаций в предоставлении государственной услуги не осуществляется.

## Порядок, размер и основания взимания государственной пошлины или иной платы, взымаемой за предоставление государственной услуги

26. Взимание с заявителя государственной пошлины или иной платы за предоставление государственной услуги не предусмотрено.

# Порядок, размер и основания взимания платы за предоставление услуг, которые являются необходимыми и обязательными для предоставления государственной услуги, включая информацию о методике расчета размера такой платы

27. Взимание с заявителя платы за предоставление услуг, которые являются необходимыми обязательными  $\overline{M}$ предоставления ДЛЯ государственной услуги не предусмотрено.

# Максимальный срок ожидания в очереди при подаче запроса о предоставлении государственной услуги и при получении результата предоставления государственной услуги

28. Максимальный срок ожидания в очереди при подаче заявителем заявления о предоставлении государственной услуги и при получении результата государственной услуги не должен превышать 15 минут.

## Срок и порядок регистрации заявления заявителя о предоставлении государственной услуги в том числе в электронной форме

29. Заявление заявителя о предоставлении государственной услуги регистрируется в день его поступления в Департамент или МФЦ.

# Требования к помещениям, в которых предоставляется государственная услуга, к месту ожидания, приема заявителей, размещению и оформлению визуальной, текстовой и мультимедийной информации о порядке предоставления таких услуг

30. Центральный вход в здание, в котором расположен Департамент, оборудован информационной табличкой (вывеской), содержащей информации о наименовании Департамента, месте его нахождения и графике работы.

Вход в здание, в котором расположен Департамент, и выход из него оборудуются соответствующими указателями с автономными источниками бесперебойного питания, а также лестницами с поручнями и пандусами для передвижения инвалидных колясок.

В случае расположения Департамента на втором этаже и выше, здание оснащается лифтом, эскалатором или иными автоматическими устройствами, обеспечивающими беспрепятственное перемещение инвалидов.

Перед зданием имеются парковочные места, предназначенные для размещения транспортных средств заявителей, в том числе для размещения специальных транспортных средств инвалидов. Количество парковочных мест определяется исходя из фактической нагрузки и возможностей для их размещения перед зданием, но не может составлять менее трех парковочных Mect.

 $-31.$  При предоставлении государственной услуги ЛЛЯ ЛИЦ  $\mathbf{C}$ ограниченными возможностями должны быть обеспечены:

беспрепятственного доступа к зданию, помещению, в  $1)$  условия котором предоставляется государственная услуга, a также ДЛЯ беспрепятственного пользования транспортом, средствами связи  $\boldsymbol{\mathsf{N}}$ информации;

2) возможность самостоятельного передвижения по территории, на которой расположены здания, помещения, в которых предоставляется государственная услуга, а также входа в такие объекты и выхода их них;

3) условия посадки в транспортное средство и высадки из него, в том числе с использованием кресла-коляски;

4) сопровождение инвалидов, имеющих стойкие расстройства функции

зрения и самостоятельного передвижения;

5) надлежащее размещение оборудования и носителей информации, необходимых для обеспечения беспрепятственного доступа инвалидов к объектам помещениям), предоставляется (зданиям,  $\overline{B}$ которых государственная услуга, с учетом ограничений их жизнедеятельности;

6) дублирование необходимой для инвалидов звуковой и зрительной информации, а также надписей, знаков и иной текстовой и графической информации знаками, выполненными рельефно-точечным шрифтом Брайля;

7) допуск сурдопереводчика и тифлосурдопереводчика;

8) допуск собаки-проводника на объекты (здания, помещения), в которых предоставляется государственная услуга;

9) оказание инвалидам помощи в преодолении барьеров, мешающих получению ими государственной услуги наравне с другими лицами.

32. Вход в здание осуществляется свободно.

В случае невозможности полностью приспособить здание, помещение с учетом потребности инвалида ему обеспечивается доступ K MecTV предоставления государственной услуги, либо когда это возможно, ее предоставление по месту жительства инвалида или в дистанционном режиме.

государственной для предоставления услуги 33. Mecra ДОЛЖНЫ соответствовать Санитарно-эпидемиологическим правилам и нормативам «Гигиенические требования к персональным электронно-вычислительным машинам и организации работы. СанПиН 2.2.2/2.4.1340-03».

34. Помещения,  $\overline{B}$ которых осуществляется предоставление государственной услуги, должны быть оборудованы:

1) противопожарной системой и средствами пожаротушения;

2) системой оповещения о возникновении чрезвычайной ситуации.

35. Гражданский служащий Департамента осуществляет прием заявителей в кабинете, предназначенном для работы гражданских служащих Департамента (далее - кабинет приема).

Кабинет приема должен быть оборудован информационной табличкой (вывеской) с указанием:

1) номера кабинета;

2) фамилии, имени, отчества (последнее при наличии) и должности гражданских служащих.

36. Места ожидания для заявителей, места для заполнения заявлений должны соответствовать комфортным условиям для заявителей.

Места ожидания для заявителей в очереди на предоставление или получение документов должны быть оборудованы стульями (кресельными секциями, скамьями, банкетками). Количество мест ожилания опрелеляется исходя из фактической нагрузки и возможностей для их размещения в здании, но не может составлять менее трех мест.

Места для заполнения заявлений о предоставлении государственной услуги оборудуются столами и шариковыми ручками, количество мест для заполнения заявлений определяется исходя из фактической нагрузки и возможностей для их размещения в здании, но не может составлять менее трех мест.

37. Места для информирования, предназначенные для ознакомления информационными материалами, оборудуются заявителей  $\mathbf{c}$ информационными стендами.

38. На информационных стендах размещается следующая информация:

1) извлечения из нормативных правовых актов, регулирующих порядок предоставления государственной услуги;

Административного  $2)$  текст регламента предоставления государственной услуги;

3) перечень документов, представление которых необходимо для обслуживании, нуждающимися социальном граждан  $\mathbf{B}$ признания предъявляемые к этим документам;

оформления представление. которых 4) образцы документов, необходимо для получения государственной услуги;

5) место нахождения, график работы, номера телефонов, адрес официального сайта Департамента в сети «Интернет», адрес электронной почты Департамента;

6) условия и порядок получения информации о предоставлении государственной услуги от Департамента;

7) номера кабинетов, фамилии, имени отчества (последнее при наличии) и должности государственных служащих, осуществляющих предоставление государственной услуги, и график приема ими заявителей;

8) информация о предоставлении государственной услуги в целом и выполнения отдельных административных процедур, предусмотренных Административным регламентом;

9) порядок обжалования действий (бездействия) гражданских служащих Департамента, участвующих в предоставлении государственной а также принятых ими решений о ходе предоставления услуги. государственной услуги.

## Показатели доступности и качества государственной услуги

39. Основными показателями доступности и качества государственной услуги являются:

1) открытость и полнота информации для заявителей о порядке и сроках предоставления государственной услуги;

2) соблюдение стандарта предоставления государственной услуги;

3) доля обоснованных жалоб заявителей на действия (бездействие) и решения, осуществляемые (принимаемые) предоставления  $\, {\bf B}$ ходе государственной услуги, - не более 5 процентов от общего количества жалоб (бездействие) и решения, заявителей на действия осуществляемые (принимаемые) в ходе предоставления государственной услуги;

4) доступность обращения предоставлением  $3a$ государственной услуги, в том числе для лиц с ограниченными возможностями здоровья;

возможности получения информации 5) предоставление  $\mathbf{o}$ ходе предоставления государственной услуги, в том числе с использованием Регионального портала;

6) количество взаимодействий заявителя с гражданскими служащими при предоставлении государственной услуги и их продолжительность определены Административным регламентом.

# Иные требования, в том числе учитывающие особенности предоставления государственной услуги в многофункциональных центрах предоставления государственных и муниципальных услуг и особенности предоставления государственной услуги в электронной форме

40. Предоставление государственной услуги в многофункциональном муниципальных предоставления государственных  $\mathbf H$ **УСЛУГ** центре осушествляется соответствии  $\mathbf{c}$ соглашением  $\overline{O}$ взаимодействии,  $\overline{B}$ заключенным между МФЦ и Департаментом.

41. Предоставление государственной услуги в электронной форме осуществляется с использованием Регионального портала.

42. В целях направления заявителем заявления о предоставлении государственной услуги и необходимых документов в Учреждение в электронном виде для приема и регистрации в Учреждении заявления и иных документов, необходимых для предоставления государственной услуги необходимо использование усиленной квалифицированной электронной полписи.

43. Доверенность, подтверждающая полномочие на обращение за получением государственной организацией, услуги, выданная удостоверяется усиленной квалифицированной электронной подписью правомочного должностного лица организации, а доверенность, выданная физическим лицом, - усиленной квалифицированной электронной подписью нотариуса.

44. Копии документов, прилагаемых к заявлению, в отношении которых Административным регламентом не установлено требование о нотариальном свидетельствовании, подписываются простой электронной подписью заявителя. Для подписания таких документов допускается использование усиленной квалифицированной электронной подписи.

предоставлении  $45.$  При государственной услуги заявителю  $\mathbf{B}$ электронном виде доступны следующие действия:

1) получение информации о порядке и сроках предоставления государственной услуги - на Едином портале, на Региональном портале;

2) запись на прием в Учреждение, многофункциональный центр предоставления государственных и муниципальных услуг для подачи заявления о предоставлении государственной услуги - на Региональном портале;

3) формирование заявления - на Региональном портале;

4) прием и регистрация заявления о предоставлении государственной услуги и иных документов, необходимых для предоставления услуги - на Региональном портале;

5) получение результата предоставления услуги - на Региональном портале;

6) получение сведений о ходе выполнения запроса - на Региональном портале;

7) осуществление оценки качества предоставления услуги на Региональном портале, специализированном сайте «Ваш Контроль» (vashkontrol.ru);

8) досудебное (внесудебное) обжалование решений  $\mathbf{M}$ действий (бездействия) Учреждения, должностного лица Учреждения либо государственного служащего - на портале федеральной государственной системы, обеспечивающей досудебного информационной процесс (внесудебного) лействий (бездействия). обжалования решений  $\overline{\mathbf{M}}$ совершенных при предоставлении государственных и муниципальных услуг (do.gosuslugi.ru).

#### Раздел III

Состав, последовательность и сроки выполнения административных процедур (действий), требования к порядку их выполнения, в том числе особенности выполнения административных процедур (действий) в электронной форме, а также особенности выполнения административных процедур в многофункциональных центрах

### Состав административных процедур в рамках предоставления государственной услуги

46. При предоставлении государственной услуги осуществляются следующие административные процедуры:

1) прием заявления о признании нуждающимися в социальном обслуживании и прилагаемых к нему документов, регистрация заявления;

2) рассмотрение заявления о признании нуждающимися в социальном обслуживании и прилагаемых к нему документов, признание гражданин нуждающимися в социальном обслуживании (отказ  $\, {\bf B}$ социальном обслуживании).

47. Блок-схема предоставления государственной услуги приводится в Приложении 7 к настоящему Административному регламенту.

## Прием заявления о предоставлении государственной услуги и прилагаемых к нему

#### документов, регистрация заявления

48. Основанием для начала исполнения административной процедуры является поступление заявления о предоставлении государственной услуги в Департамент или МФЦ.

49. Гражданский служащий Департамента, ответственный  $3a$ административной процедуры, исполнение принимает заявление  $\mathbf{o}$ предоставлении государственной услуги и прилагаемые к нему документов, регистрирует заявление в день его поступления в Департамент или МФЦ.

50. Результатом исполнения административной процедуры является прием заявления о предоставлении государственной услуги и прилагаемых к нему документов, регистрация заявления.

51. Способом фиксации исполнения административной процедуры регистрационного заявлении проставление штампа на  $\Omega$ является предоставлении государственной услуги.

52. В случае если заявитель обращается в МФЦ и представляет пакет документов, указанных в пункте 19 настоящего Административного регламента, специалист МФЦ, ответственный за прием документов:

1) устанавливает личность заявителя (проверяет документ, удостоверяющий его личность);

2) принимает документы, проверяет правильность написания заявления предоставлении государственной услуги и соответствие сведений, указанных в заявлении, данным документа, удостоверяющего личность;

3) проверяет наличие всех необходимых документов, указанных в пункте 19 настоящего Административного регламента.

53. В случае если документы оформлены правильно, специалист МФЦ установленном порядке передает заявление  $\overline{\mathbf{B}}$  $\mathbf{o}$ предоставлении государственной услуги с прилагаемыми к нему документами в Департамент в течение 1 рабочего дня.

54. Для подачи заявления о предоставлении государственной услуги в электронной форме заявитель:

1) осуществляет вход на Региональный портал под своей учетной записью;

2) открывают  $\phi$ opmy заявления, которая предусмотрена ДЛЯ государственной услуги;

3) заполняет заявление, прикладывает необходимые документы  $\mathbf{B}$ электронном виде;

4) отправляет заявление в Департамент.

## Рассмотрение заявления о признании нуждающимися в социальном обслуживании и прилагаемых к нему документов

55. Основанием для начала исполнения административной процедуры является прием заявления о признании нуждающимися в социальном обслуживании и прилагаемых к нему документов, регистрация заявления.

56. Руководитель Департамента в течение 1 рабочего дня со дня регистрации заявления о предоставлении государственной услуги определяет исполнителя из числа гражданских служащих Департамента, ответственного за исполнение административной процедуры (далее - ответственный исполнитель).

Фамилия, имя, отчество (последнее - при наличии) ответственного исполнителя, его номер телефона должны быть сообщены заявителю по его обращению, письменному или **VCTHOMY** a также посредством информационно-коммуникационных технологий,  $\overline{B}$ **TOM** числе  $\mathbf{C}$ использованием Регионального портала.

57. Ответственный исполнитель не позднее 3 рабочих дней со дня поступления в Департамент надлежащим образом оформленного заявления о признании нуждающимися в социальном обслуживании и документов, осуществляет проверку полноты и достоверности представленных в них сведений, с целью оценки:

информации между согласованности отдельными документами, указанными в пунктах 19 и 20 настоящего Административного регламента;

соответствия сведениям  $\mathbf{o}$ заявителе, полученным путем межведомственного информационного взаимодействия:

1) МВД РФ - документы, содержащие сведения:

о регистрации заявителя по месту жительства гражданина Российской Федерации;

о действительности (недействительности) паспорта гражданина Российской Федерации;

о наличии (отсутствии) у заявителя судимости и (или) факта уголовного преследования;

2) ФГБУ ФБ МСЭ Минтруда России - документы, содержащие сведения:

об установлении гражданину инвалидности;

3) Министерство здравоохранения Российской Федерации документы, содержащие сведения:

отсутствии об медицинских противопоказаний ДЛЯ получения социальных услуг в стационарной форме социального обслуживания, перечень которых утверждается в соответствии с пунктом 3 статьи 18 Федерального закона от 28.12.2013  $\mathbb{N}$  442-ФЗ «Об основах социального обслуживания граждан Российской Федерации»;

о состоянии здоровья (частичной или полной утрате способности к самообслуживанию) гражданина (в случае полной или частичной утраты способности либо возможности осуществлять самообслуживание, самостоятельно передвигаться, обеспечивать основные жизненные потребности в силу заболевания, травмы, возраста);

4) Суд НАО - документы, содержащие сведения:

о признании гражданина недееспособным (для недееспособных лиц);

5) ПФР - документы, содержащие сведения:

о размере пенсии с учетом надбавок, ежемесячной денежной выплаты и других аналогичных выплат;

о страховом номере индивидуального лицевого счета гражданина в системе обязательного пенсионного страхования;

6) Роструд - документы, содержащие сведения:

о признании гражданина безработным и размере получаемого пособия;

7) ГКУ НАО «ОСЗН» - документы, содержащие сведения:

о получаемых мерах социальной поддержки.

случае выявления оснований ДЛЯ признании 58. B отказа  $\, {\bf B}$ нуждающимися в социальном обслуживании, указанных в пункте 24 настоящего Административного регламента, ответственный исполнитель в рабочих дней со дня выявления указанных оснований, течение  $5<sup>5</sup>$ подготавливает мотивированный отказ в признании нуждающимися в социальном обслуживании.

Отказ о признании нуждающимися в социальном обслуживании оформляется в форме уведомления за подписью руководителя (заместителя руководителя) Департамента.

59. Ответственный исполнитель в течение 3 календарных дней со дня подписания уведомления об отказе в признании нуждающимися в социальном обслуживании направляет его заявителю через Региональный портал.

По желанию заявителя уведомление об отказе в предоставлении мер социальной поддержки, в течение 5 рабочих дней со дня его оформления может быть вручено:

1) непосредственно в Департаменте. В случае невозможности вручения Департаменте в установленный срок ответственный исполнитель  $\overline{B}$ направляет уведомление заявителю почтовым отправлением;

2) в МФЦ.

60. В случае если в ходе проверки не выявлены основания для отказа в признании нуждающимися в социальном обслуживании, установленные в пункте 24 настоящего Административного регламента, ответственный исполнитель в течение 10 рабочих дней со дня получения заявления и оформляет распоряжение и уведомление документов  $\mathbf{o}$ признании нуждающимися в социальном обслуживании.

61. Ответственный исполнитель в течение 3 календарных дней со дня подписания уведомления о признании нуждающимися в социальном обслуживании направляет его заявителю через Региональный портал.

По желанию заявителя уведомление о предоставлении мер социальной поддержки, в течение 5 рабочих дней со дня его оформления может быть вручено:

1) непосредственно в Департаменте. В случае невозможности вручения Департаменте в установленный срок ответственный исполнитель  $\overline{\mathbf{B}}$ направляет уведомление заявителю почтовым отправлением;

2) в МФЦ.

62. Результатом административной исполнения процедуры рассмотрения заявления и документов о признании (отказ в признании) нуждающимися в социальном обслуживании является признание (отказ в признании) нуждающимися в социальном обслуживании.

63. Способом фиксации исполнения административной процедуры распоряжение о признании нуждающимися является  $\mathbf{B}$ социальном обслуживании.

#### Исправление технических ошибок

64. В случае выявления заявителем в полученных документах опечаток и (или) ошибок заявитель представляет в Департамент заявление об исправлении таких опечаток и (или) ошибок.

65. Ответственный исполнитель в срок, не превышающий 3 рабочих дней со дня поступления соответствующего заявления, проводит проверку указанных в заявлении сведений.

66. В случае выявления допущенных опечаток и (или) ошибок в документах, выданных в результате предоставления государственной услуги, исполнитель осуществляет ответственный **HX** замену  $\overline{B}$ срок, He превышающий 5 рабочих дней со дня поступления соответствующего заявления.

# Взаимодействие Департамента с органами, участвующими в предоставлении государственных услуг, формирование и направление межведомственных запросов в указанные органы, участвующие в предоставлении государственных услуг

67. C государственной услуги целью получения He требуется предоставление документов, заявителем выданных органами ИНЫМИ государственной власти.

Исключение составляют документы, необходимые в соответствии с нормативными правовыми актами для предоставления государственной услуги, исчерпывающий перечень которых указан в пункте 19 настоящего Административного регламента.

68. B рамках предоставления государственной услуги межведомственное информационное взаимодействие осуществляется с:

1) МВД РФ - документы, содержащие сведения:

о регистрации заявителя по месту жительства гражданина Российской Федерации;

о действительности (недействительности) паспорта гражданина Российской Федерации;

(отсутствии) судимости и (или) факта уголовного наличии  $\mathbf{o}$ прекращении уголовного преследования, либо преследования  $\mathbf{o}$  $\mathbf{o}$ нахождении в розыске;

2) ФГБУ ФБ МСЭ Минтруда России - документы, содержащие сведения:

об установлении гражданину инвалидности;

Российской Федерации 3) Министерство здравоохранения документы, содержащие сведения:

 $\sigma$ отсутствии медицинских противопоказаний ДЛЯ получения социальных услуг в стационарной форме социального обслуживания, перечень которых утверждается в соответствии с пунктом 3 статьи 18 Федерального закона от 28.12.2013  $\mathcal{N}_2$  442-ФЗ «Об основах социального обслуживания граждан Российской Федерации»;

о состоянии здоровья (частичной или полной утрате способности к самообслуживанию) гражданина (в случае полной или частичной утраты способности либо возможности осуществлять самообслуживание, обеспечивать жизненные самостоятельно передвигаться, основные потребности в силу заболевания, травмы, возраста);

4) Суд НАО - документы, содержащие сведения:

о признании гражданина недееспособным (для недееспособных лиц);

5) ПФР - документы, содержащие сведения:

о размере пенсии с учетом надбавок, ежемесячной денежной выплаты и других аналогичных выплат;

о страховом номере индивидуального лицевого счета гражданина в системе обязательного пенсионного страхования;

6) Роструд - документы, содержащие сведения:

о признании гражданина безработным и размере получаемого пособия;

7) ГКУ НАО «ОСЗН» - документы, содержащие сведения:

о получаемых мерах социальной поддержки.

69. Межведомственный запрос о представлении документов и (или) информации, указанных в пункте 20 настоящего Административного регламента, для предоставления государственной услуги с использованием межведомственного информационного взаимодействия должен содержать указание на базовый государственный информационный ресурс, в целях ведения которого запрашиваются документы и информация, или в случае, если такие документы и информация не были представлены заявителем. следующие сведения, если дополнительные сведения не установлены законодательным актом Российской Федерации:

1) наименование Департамента, направляющего межведомственный запрос;

2) наименование органа,  $\, {\bf B}$ адрес которого направляется межведомственный запрос;

3) наименование государственной услуги, для предоставления которой необходимо представление документа и (или) информации, а также, если имеется, номер (идентификатор) такой услуги в реестре государственных услуг;

4) указание на положения нормативного правового акта, которыми установлено представление документа и (или) информации, необходимых для предоставления государственной услуги, и указание на реквизиты данного нормативного правового акта;

5) сведения, необходимые для представления документа и (или) административным регламентом информации. установленные предоставления государственной услуги, а также сведения, предусмотренные нормативными правовыми актами как необходимые для представления таких документов и (или) информации;

6) контактная информация направления ЛЛЯ ответа Ha межведомственный запрос;

7) дата направления межведомственного запроса;

8) фамилия, имя, отчество (последнее - при наличии) и должность лица, полготовившего и направившего межведомственный запрос, а также номер служебного телефона и (или) адрес электронной почты данного лица для связи.

70. Срок подготовки и направления ответа на межведомственный запрос о представлении документов и информации, указанных в пункте 20 Административного регламента, ЛЛЯ предоставления настоящего государственной  $\mathbf c$ использованием межведомственного услуги информационного взаимодействия не может превышать 5 рабочих дней со дня поступления межведомственного запроса в орган, предоставляющий документ и информацию, если иные сроки подготовки и направления ответа на межведомственный запрос не установлены федеральными законами, правовыми актами Правительства Российской Федерации и принятыми в соответствии с федеральными законами нормативными правовыми актами субъектов Российской Федерации.

### Раздел IV

Формы контроля за исполнением административного регламента Порядок осуществления текущего контроля за соблюдением и исполнением ответственными должностными лицами положений Административного регламента и иных нормативных правовых актов, устанавливающих требования к предоставлению государственной услуги, а также принятием ими решений

71. Контроль  $3a$ соблюдением Административного регламента гражданскими служащими Департамента осуществляется в форме текущего контроля и в форме контроля за полнотой и качеством предоставления государственной услуги.

72. Текущий контроль за соблюдением Административного регламента осуществляется:

руководителем Департамента  $\mathbf{B}$ отношении начальника отдела организации социальной поддержки и социального обслуживания населения управления социальной защиты Департамента;

начальником отдела организации социальной поддержки и социального обслуживания населения управления социальной защиты Департамента - в отношении ответственных исполнителей.

# Порядок и периодичность осуществления плановых и внеплановых проверок полноты и качества предоставления государственной услуги, в том числе порядок и формы контроля за полнотой и качеством предоставления государственной услуги

73. Контроль за полнотой и качеством предоставления государственной услуги включает в себя проведение плановых и внеплановых проверок, выявление и устранение нарушений прав заявителей при предоставлении государственной услуги.

74. Плановые проверки решению проводятся  $\Pi$ O руководителя Департамента в отношении гражданских служащих 1 раз в полгода.

75. Ежегодный план проверок устанавливается руководителем Департамента.

76. Внеплановые проверки проводятся по решению руководителя Департамента в отношении гражданских служащих Департамента при поступлении информации о нарушении полноты и качества предоставления государственной услуги от заявителей, органов государственной власти.

77. Внеплановые проверки полноты и качества предоставления государственной, услуги проводятся Департаментом на основании жалоб (претензий) граждан на решения или действия (бездействие) должностных лиц и гражданских служащих Департамента, принятые или осуществленные в ходе предоставления государственной услуги.

78. Проверку Проводят гражданские служащие Департамента, указанные в распорядительном акте. В проверках обязательно принимает участие гражданских служащих Департамента, в должностные обязанности которого входит правовое сопровождение деятельности Департамента.

79. Результаты проверки оформляются в форме акта, отражающим обстоятельства, послужившие основанием проверки, объект проверки. сведения о гражданском служащем Департамента, ответственном за предоставление государственной услуги, наличие (отсутствие) в действиях гражданского служащего Департамента, ответственного за предоставление государственной услуги, обстоятельств, свидетельствующих о нарушении административного регламента, ссылку на документы, отражающие данные обстоятельства, выводы, недостатки и предложения по их устранению.

# Ответственность гражданских служащих Департамента за решения и действия (бездействие), принимаемые (осуществляемые) ими в ходе предоставления государственной услуги

80. Начальник организации социальной поддержки отдела И социального обслуживания населения управления социальной защиты персональную ответственность организацию Департамента несет  $3a$ Разделе  $\mathbf{III}$ административных процедур, указанных  $\overline{B}$ исполнения Административного регламента.

81. Ответственный исполнитель несет персональную ответственность:

1) соблюдение сроков и порядка приема, регистрации и рассмотрения заявления о предоставлении государственной услуги и прилагаемых к нему документов;

2) правильность оформления и выдачу (направление) документа, выдаваемого по результатам предоставления государственной услуги;

3) соответствие результатов рассмотрения документов, представленных заявителем, требованиям законодательства Российской Федерации.

## Требования к порядку и формам контроля за предоставлением государственной услуги, в том числе со стороны граждан, их объединений и организаций

82. Для осуществления контроля за предоставлением государственной услуги граждане, их объединения и организации имеют право направлять индивидуальные коллективные обращения предложениями,  $\mathbf{M}$  $\overline{c}$ рекомендациями по совершенствованию качества и порядка предоставления государственной услуги, а также заявления и жалобы с сообщением о нарушении гражданским служащим Департамента, предоставляющим государственную требований Административного услугу, регламента, законов и иных нормативных правовых актов.

83. Информация о результатах рассмотрения замечаний и предложений граждан, их объединений и организаций доводится до сведения лиц. направивших эти замечания и предложения.

#### Раздел V

Досудебный (внесудебный) порядок обжалования решений и действий (бездействия) Департамента, а также его должностных лиц, государственных служащих

Информация для заявителя о его праве на досудебное (внесудебное) обжалование действий (бездействия) и решений, принятых (осуществляемых)

#### в ходе предоставления государственной услуги

84. Заявители имеют право на обжалование действий (бездействия) и (осуществляемых) предоставления ходе решений, Принятых  $\overline{B}$ государственной услуги, в досудебном (внесудебном) порядке. Досудебное (внесудебное) обжалование решений и действий (бездействия) Департамента, Департамента предоставлении государственных служащих при государственной услуги.

85. Основанием для начала процедуры досудебного (внесудебного) обжалования является подача заявителем жалобы в соответствии с частью 5 статьи 11.2 Федерального закона от 27 июля 2010 года № 210-ФЗ «Об организации предоставления государственных и муниципальных услуг».

### Предмет жалобы

86. Предметом досудебного (внесудебного) обжалования являются решение, действие (бездействие) Департамента, гражданских служащих Департамента, ответственных за предоставление государственной услуги, в том числе:

1) нарушение срока регистрации заявления заявителя о предоставлении государственной услуги;

2) нарушение срока предоставления государственной услуги;

документов, 3) требование  $\mathbf{y}$ заявителя He предусмотренных нормативными правовыми актами Российской Федерации, нормативными правовыми актами Ненецкого автономного округа (в том числе настоящим административным регламентом) для предоставления государственной услуги;

4) отказ в приеме у заявителя документов, предоставление которых предусмотрено нормативными правовыми актами Российской Федерации, нормативными правовыми актами Ненецкого автономного округа (в том числе настоящим Административным регламентом) для предоставления государственной услуги;

5) отказ в предоставлении услуги, если основания отказа He предусмотрены федеральными законами и принятыми в соответствии с ними **ИНЫМИ** нормативными правовыми актами Российской Федерации. нормативными правовыми актами Ненецкого автономного округа (в том числе настоящим Административным регламентом);

6) затребование с заявителя при предоставлении государственной услуги платы, не предусмотренной нормативными правовыми актами Российской Федерации, нормативными правовыми актами Ненецкого автономного округа,  $\mathbf{B}$ **TOM** числе настоящим Административным регламентом);

7) отказ государственных служащих Департамента в исправлении допущенных опечаток и ошибок в выданных в результате предоставления государственной услуги документах либо нарушение установленного срока таких исправлений.

## Органы государственной власти и уполномоченные на рассмотрение жалобы должностные лица, которым может быть направлена жалоба заявителя в досудебном (внесудебном) порядке

87. Заявители могут обратиться в досудебном (внесудебном) порядке с жалобой к:

1) руководителю Департамента на решения и действия (бездействие):

гражданских Департамента, ЛИЦ служащих должностных  $\overline{\mathbf{M}}$ участвующих в предоставлении государственной услуги;

Ненецкого казенного учреждения автономного округа «Многофункциональный предоставления государственных центр  $\overline{\mathbf{M}}$ муниципальных услуг»;

2) губернатору Ненецкого автономного округа на решения и действия (бездействие) руководителя Департамента.

### Порядок подачи жалобы

88. Жалоба подается в письменной форме на бумажном носителе или в электронной форме.

89. В письменной форме на бумажном носителе жалоба может быть направлена по почте, а также принята лично от заявителя в Департаменте по месту предоставления государственной услуги, в том числе в ходе личного приема.

Прием жалоб осуществляется в рабочее время, установленное для приема заявителей.

МФЦ осуществляет прием жалоб, касающихся только **Tex** государственных услуг, в отношении которых заключены соглашения о взаимодействии между МФЦ и Департаментом.

В случае подачи жалобы через МФЦ либо при личном приеме заявитель представляет документ, удостоверяющий  $ero$ личность  $\, {\bf B}$ соответствии с законодательством Российской Федерации.

90. В электронном виде жалоба может быть подана заявителем посредством:

1) официального сайта Департамента в сети «Интернет»;

2) электронной почты Департамента;

3) официального сайта Администрации Ненецкого автономного округа (www.adm-nao.ru);

4) электронной почты Администрации Ненецкого автономного округа  $(priem@adm-nao.ru);$ 

5) портала федеральной государственной информационной системы, обеспечивающей процесс досудебного (внесудебного) обжалования решений

(бездействия), лействий совершенных при предоставлении  $\overline{M}$ государственных и муниципальных услуг (do.gosuslugi.ru);

6) регионального портала.

Ненецкого  $91.$  Прием жалоб, направляемых в Администрацию документооборота, автономного округа, осуществляется отделом работы  $\mathbf c$ обращениями граждан Аппарата делопроизводства  $\overline{\mathbf{M}}$ Администрации Ненецкого автономного округа, во время личных приемов заместителей губернатора Ненецкого автономного округа, а также в рабочее время, установленное для приема обращений: с понедельника по пятницу с 8 часов 30 минут до 17 часов 30 минут, перерыв с 12 часов 30 минут до 13 часов 30 минут, по адресу: г. Нарьян-Мар, ул. Смидовича, д. 20, каб. 17 или по факсу: (81853) 4-17-00.

Прием жалоб в электронной форме, поступивших на официальный сайт и электронную почту Администрации Ненецкого автономного округа, осуществляет отдел документооборота, делопроизводства и работы с обращениями граждан Аппарата Администрации Ненецкого автономного округа.

92. В случае если жалоба подается через представителя заявителя, представляется документ, подтверждающий полномочия на также осуществление действий от имени заявителя. В качестве документа, подтверждающего полномочия на осуществление действий от имени заявителя, может быть представлена:

1) оформленная в соответствии с законодательством Российской Федерации доверенность;

2) копия решения о назначении или об избрании либо приказа о назначении физического лица на должность, в соответствии с которым такое физическое лицо обладает правом действовать от имени заявителя без доверенности.

93. При подаче жалобы в электронном виде документы, указанные в настоящего Административного регламента, пункте 92 могут быть представлены в форме электронных документов, подписанных электронной подписью, вид которой предусмотрен законодательством Российской Федерации, при этом документ, удостоверяющий личность заявителя, не требуется.

94. Жалоба должна содержать:

Департамента, структурного  $1)$  наименование подразделения Департамента, осуществляющего предоставление государственной услуги, а также фамилию, имя, отчество (последнее - при наличии) государственного служащего, решения, действия (бездействие) которого обжалуются;

2) фамилию, имя, отчество (последнее - при наличии), сведения о месте жительства заявителя - физического лица либо наименование, сведения о месте нахождения заявителя - юридического лица, а также номер (номера) контактного телефона, адрес (адреса) электронной почты (при наличии) и почтовый адрес, по которым должен быть направлен ответ заявителю:

3) сведения об обжалуемых решениях, действиях (бездействии) Департамента, государственных служащих Департамента;

4) доводы, на основании которых заявитель не согласен с решением, действием (бездействием) Департамента, государственного служащего Департамента.

Заявителем могут быть представлены документы (при наличии), подтверждающие доводы заявителя, либо их копии.

не соответствующая требованиям, 95. Жалоба. предусмотренным пунктом 94 настоящего Административного регламента, рассматривается в порядке, предусмотренном Федеральным законом от 2 мая 2006 года № 59-ФЗ «О порядке рассмотрения обращений граждан Российской Федерации».

#### Порядок рассмотрения жалобы

96. Поступившая жалоба заявителя подлежит регистрации в журнале учета жалоб на нарушения порядка предоставления государственных услуг не позднее следующего рабочего дня со дня ее поступления.

97. Ha каждую жалобу заводится учетное которому дело. присваивается номер, соответствующий регистрационному номеру жалобы. Учетное дело содержит все документы, связанные с рассмотрением жалобы.

98. При рассмотрении жалобы по существу должностное лицо:

всестороннее 1) обеспечивает объективное, своевременное  $\overline{\mathbf{M}}$ рассмотрение обращения, в случае необходимости - с участием заявителя, направившего жалобу, или его представителя;

2) запрашивает необходимые для рассмотрения жалобы документы и материалы  $\overline{B}$ других государственных органах, органах местного самоуправления и у иных должностных лиц, за исключением судов, органов дознания и органов предварительного следствия;

3) при необходимости назначает проверку.

#### Сроки рассмотрения жалобы

99. Жалоба подлежит рассмотрению в течение пятнадцати рабочих дней со дня ее регистрации, если более короткие сроки рассмотрения жалобы не установлены рассматривающим ее должностным лицом.

100. В случае обжалования отказа в приеме документов у заявителя либо отказа в исправлении допущенных опечаток и ошибок или в случае обжалования заявителем нарушения установленного срока таких исправлений жалоба рассматривается в течение 5 рабочих дней со дня ее регистрации.

> Перечень оснований для приостановления рассмотрения жалобы в случае, если возможность приостановления предусмотрена законодательством Российской Федерации

рассмотрения жалобы 101. Основания ЛЛЯ приостановления отсутствуют.

#### Результат рассмотрения жалобы

 $102.$   $\Pi$ o рассмотрения жалобы результатам должностное ЛИЦО принимает решение об удовлетворении жалобы либо об отказе в ее удовлетворении.

При удовлетворении жалобы должностное лицо не позднее 5 рабочих принимает исчерпывающие меры по устранению выявленных лней нарушений, в том числе по выдаче заявителю результата государственной услуги.

103. В удовлетворении жалобы отказывается в следующих случаях:

1) наличие вступившего в законную силу решения суда, арбитражного суда по жалобе о том же предмете и по тем же основаниям;

2) подача жалобы лицом, полномочия которого не подтверждены в порядке, установленном законодательством Российской Федерации;

3) наличие решения по жалобе, принятого ранее в соответствии с требованиями правил обжалования в отношении того же заявителя и по тому же предмету жалобы.

104. На жалобу заявителя не дается ответ в случаях:

1) если в жалобе не указаны фамилия физического лица или индивидуального предпринимателя, либо наименование юридического лица, направившего жалобу, или почтовый адрес, по которому должен быть направлен ответ;

2) если текст жалобы, а также почтовый адрес заявителя не поддаются прочтению.

105. При получении письменной жалобы заявителя, которой  $\mathbf{B}$ содержатся нецензурные либо оскорбительные выражения, угрозы жизни, здоровью и имуществу государственного служащего, участвующего в предоставлении государственной услуги, а также членов его семьи, должностное лицо, рассматривающий жалобу, вправе оставить жалобу без ответа по существу поставленных в ней вопросов и сообщить заявителю, направившему жалобу, о недопустимости злоупотребления правом.

106. До момента принятия решения по жалобе заявитель имеет право обратиться с заявлением о прекращении рассмотрения жалобы, которое подлежит регистрации и рассмотрению в порядке, предусмотренном в пунктах 96 - 98 настоящего Административного регламента.

107. В случае установления при рассмотрении жалобы признаков состава административного правонарушения, в том числе предусмотренного статьи 5.63 Кодекса частями 3,  $5<sup>1</sup>$ Российской Федерации об административных правонарушениях, или признаков состава преступления должностное лицо, рассматривающий жалобу, незамедлительно направляет копию жалобы с приложением всех имеющихся материалов в прокуратуру

Ненецкого автономного округа.

В случае установления при рассмотрении жалобы признаков состава административного правонарушения, предусмотренного статьей 7.1.9 закона 29.06.2002  $N<sub>0</sub>$  $366 - 03$ «Об Ненецкого автономного округа **OT** административных правонарушениях», или признаков состава преступления должностное лицо, рассматривающий жалобу, в течение трех рабочих дней направляет копию жалобы с приложением всех имеющихся материалов, подтверждающих наличие состава административного правонарушения в Аппарат Администрации Ненецкого автономного округа.

пункте 107 настоящего 108. B случаях, указанных  $\mathbf{B}$ Административного регламента, рассмотрение жалобы не прекращается, о чем заявителю сообщается в ответе по результатам рассмотрения жалобы.

### Порядок информирования заявителя о результатах рассмотрения жалобы

109. Мотивированный ответ по результатам рассмотрения жалобы подписывается должностным лицом, принявшим решение по жалобе, и направляется заявителю не позднее дня, следующего за днем принятия решения, в письменной форме и по желанию заявителя в форме электронного документа, подписанного электронной подписью должностного лица, принявшего решение по жалобе, вид которой установлен законодательством Российской Федерации.

110. В ответе по результатам рассмотрения жалобы указываются:

1) фамилия, имя, отчество (при наличии) для заявителя - физического лица или наименование заявителя - юридического лица, почтовый адрес или адрес электронной почты заявителя;

2) сведения об обжалуемом решении, действии (бездействии) Департамента, предоставляющего государственные услуги, его должностных лиц и гражданских служащих;

3) наименование государственной услуги, нарушение порядка предоставления которой обжалуется;

4) основания для принятия решения по жалобе;

5) принятое по жалобе решение;

6) сроки устранения выявленных нарушений, в том числе срок предоставления результата государственной услуги (в случае, если жалоба признана обоснованной);

7) сведения о порядке обжалования принятого по жалобе решения;

8) должность, фамилия, имя, отчество должностного лица, принявшего решение по жалобе.

### Порядок обжалования решения по жалобе

111. Обжалование решения по жалобе осуществляется в порядке, установленными пунктами 84 - 110 настоящего Административного регламента.

## Право заявителя на получение информации и документов, необходимых для обоснования и рассмотрения жалобы

112. Заявитель имеет право на получение исчерпывающей информации и документов, необходимых для обоснования и рассмотрения жалобы.

### Способы информирования заявителей о порядке подачи и рассмотрения жалобы

113. Департамент обеспечивают консультирование заявителей о порядке обжалования решений, действий (бездействия) Департамента его должностных лиц, в том числе по телефону, электронной почте, при личном приеме.

#### Приложение 1

к административному регламенту по предоставлению государственной услуги «Признание нуждающимися в социальном обслуживании»

#### В Департамент ЗТ и СЗН НАО

**OT** 

(фамилия, имя, отчество (при наличии) получателя)

паспорт, серия, номер

кем и когда выдан

орган, выдавший паспорт

адрес регистрации

телефон

#### Заявление

#### о признании нуждающимися в социальном обслуживании

В соответствии с Федеральным законом от 28.12.2013 № 442-ФЗ «Об основах социального обслуживания в Российской Федерации» и Порядком предоставления социальных услуг поставщиками социальных услуг в Ненецком автономном округе, утвержденным постановлением Администрации Ненецкого автономного округа от 16.12.2014 № 487-п прошу признать

 $(\overline{\text{OMO}})$ 

нуждающимся в социальном обслуживании и предоставить социальное обслуживание

(указываются желаемые социальные услуги и периодичность их предоставления)

В предоставлении социальных услуг нуждаюсь по следующим обстоятельствам

> (указываются обстоятельства, которые ухудшают или могут ухудшить условия жизнедеятельности гражданина)

Условия проживания и состав семьи

(указываются условия проживания и состав семьи)

К заявлению прилагаю документы:  $1.$ 

 $3.$ 

35

Примечание.

Выражаю свое согласие (далее - согласие) на обработку своих персональных данных (сбор, систематизацию, накопление, хранение, уточнение, использование, распространение (передачу определенному кругу уничтожение) блокирование, как  $\mathbf{c}$ использованием средств лиц), без использования автоматизации, так и таких средств нелях  $\mathbf{B}$ предоставления выплат и с целью статистических исследований.

Перечень персональных данных, на обработку которых лается согласие, включает в себя любую информацию, представляемую в заявлении и других представляемых в уполномоченный орган документах в указанных выше целях. Согласие действует в течение всего срока предоставления выплат, а также в течение трех лет с даты прекращения обязательств сторон.

Заявитель может отозвать настоящее согласие путем направления письменного заявления в уполномоченный орган, этом  $\mathbf{B}$ случае уполномоченный орган прекращает обработку персональных данных, а персональные данные подлежат уничтожению не позднее чем через 3 года с даты прекращения обязательств сторон. Заявитель соглашается с тем, что указанные выше персональные данные являются необходимыми для обработки. Обязуюсь своевременно уведомлять заявленной цели  $\mathbf B$ письменной форме Департамент здравоохранения, труда и социальной защиты населения Ненецкого автономного округа о выезде на постоянное место жительства за пределы Ненецкого автономного округа.

 $\stackrel{\text{(N)}}{\longrightarrow}$   $\stackrel{\text{(N)}}{\longrightarrow}$   $\stackrel{\text{(N)}}{\longrightarrow}$   $\stackrel{\text{(N)}}{\longrightarrow}$   $\stackrel{\text{(N)}}{\longrightarrow}$ 

 $(no$ лись заявителя)

Приложение 2 к административному регламенту по предоставлению государственной услуги «Признание нуждающимися в социальном обслуживании»

Форма распоряжения о признании нуждающимися в социальном обслуживании

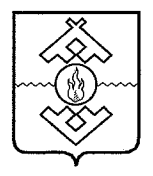

## Департамент здравоохранения, труда и социальной защиты населения Ненецкого автономного округа

### **РАСПОРЯЖЕНИЕ**

от  $\frac{20}{r}$ . Нарьян-Мар

## О признании нуждающимися в социальном обслуживании и об оказании социального обслуживания

В соответствии с Федеральным законом от 28.12.2013 № 442-ФЗ «Об основах социального обслуживания граждан в Российской Федерации» (далее - Федеральный закон) и Порядком предоставления социальных услуг поставщиками социальных услуг в Ненецком автономном округе. утвержденным постановлением Администрации Ненецкого автономного округа от 16.12.2014 № 487-п:

1. Признать (Ф.И.О.) нуждающимся (ейся) в социальном обслуживании.

организации социальной поддержки 2. Отделу  $\mathbf{H}$ социального обслуживания населения Департамента здравоохранения, труда и социальной защиты населения Ненецкого автономного округа разработать индивидуальную программу (Ф.И.О.).

ежемесячной стационарное 3. Размер платы  $3a$ социальное % от среднедушевого обслуживание в доме-интернате составляет дохода получателя социальных услуг, рассчитанного в соответствии с частью 4 статьи 31 Федерального закона.

4. Государственному бюджетному стационарному учреждению социального обслуживания населения Ненецкого автономного округа «Пустозерский дом - интернат для престарелых и инвалидов» (далее -Пустозерский дом - интернат):

1) заключить договор об оказании стационарного социального обслуживания с (Ф.И.О.);

2) оказать стационарное социальное обслуживание и предоставить место постоянного проживания в Пустозерском доме - интернате.

социальной поддержки  $5.$  Отделу организации  $\overline{\mathbf{M}}$ социального обслуживания населения Департамента здравоохранения, труда и социальной защиты населения Ненецкого автономного округа направить настоящее распоряжение в адрес Пустозерского дома - интерната.

6. Контроль за исполнением настоящего распоряжения оставляю за собой.

Руководитель

 $\Phi$ <sub>M</sub>O.

Приложение 3 к административному регламенту по предоставлению государственной услуги «Признание нуждающимися в социальном обслуживании»

Форма распоряжения об отказе в признании нуждающимися в предоставлении социального обслуживания

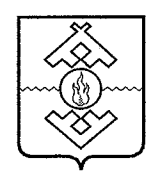

## Департамент здравоохранения, труда и социальной защиты населения Ненецкого автономного округа

### **РАСПОРЯЖЕНИЕ**

от  $\frac{20}{r. \text{ HappaH-Map}}$ г.  $N_2$  ...

### Об отказе в признании нуждающимися в социальном обслуживании

В соответствии с Федеральным законом от 28.12.2013 № 442-ФЗ «Об основах социального обслуживания граждан в Российской Федерации» и Порядком предоставления социальных услуг поставщиками социальных услуг в Ненецком автономном округе, утвержденным постановлением Администрации Ненецкого автономного округа от 16.12.2014 № 487-п:

1. Отказать

 $\overline{(\Phi.M.O.)}$ 

в признании нуждающимися в предоставлении социального обслуживания.

организации социальной поддержки  $2.$ Отделу социального  $\overline{\mathbf{M}}$ обслуживания населения Департамента здравоохранения, труда и социальной населения Ненешкого зашиты автономного округа направить

 $(\Phi$ <sub>M</sub>.O.)

уведомление об отказе в признании нуждающимися в социальном обслуживании.

3. Контроль за исполнением настоящего распоряжения оставляю за собой.

 $\bar{\mathcal{A}}$ 

Руководитель

 $\Phi$ <sub>M</sub>.O.

Приложение 4

к административному регламенту по предоставлению государственной услуги «Признание нуждающимися в социальном обслуживании»

### Форма уведомления

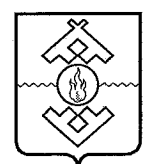

## Департамент здравоохранения, труда и социальной защиты населения Ненецкого автономного округа

ул. Смидовича, д. 25, г. Нарьян-Мар, Ненецкий автономный округ, 166000 тел. (81853) 4-23-04 тел./факс (81853) 4-92-62 E-mail: medsoc@ogvnao.ru ОКПО 83960051, ОГРН 1088383000056 ИНН/КПП 2983006779/298301001

No

**OT** 

Komy

Адрес

#### **УВЕДОМЛЕНИЕ**

#### о признании нуждающимися в социальном обслуживании

На основании Вашего заявления (обращения) об оказании социального обслуживания на дому и в соответствии с Федеральным законом от 28.12.2013 № 442-ФЗ «Об основах социального обслуживания граждан в Российской Федерации». Порядка предоставления социальных услуг поставщиками социальных услуг в Ненецком автономном округе, утвержденного постановлением Администрации Ненецкого автономного округа от 16.12.2014  $N_2$  487- $\pi$ . что распоряжением Департамента здравоохранения. уведомляем, труда и социальной защиты населения Ненецкого автономного округа от . 20 № принято решение о признании Вас (или Ф.И.О.) нуждающимся в социальном обслуживании и об оказании социального обслуживания

(вид социального обслуживания)

и предоставлении места постоянного проживания в государственном бюджетном стационарном учреждении социального обслуживания населения Ненецкого автономного округа «Пустозерский дом - интернат для престарелых и инвалидов.

Руководитель

Ha No

 $\Phi$ <sub>M</sub> $\Omega$ .

к административному регламенту по предоставлению государственной услуги «Признание нуждающимися в социальном обслуживании»

### Форма уведомления

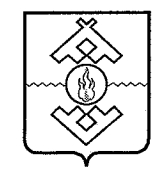

## Департамент здравоохранения, труда и социальной защиты населения

#### Ненецкого автономного округа ул. Смидовича, д. 25, г. Нарьян-Мар, Ненецкий автономный округ, 166000 тел. (81853) 4-23-04 тел./факс (81853) 4-92-62 E-mail: medsoc@ogvnao.ru ОКПО 83960051, ОГРН 1088383000056 ИНН/КПП 2983006779/298301001  $N<sub>2</sub>$

**OT** 

KOMY

Адрес

#### **УВЕДОМЛЕНИЕ**

об отказе в признании нуждающимся в социальном обслуживании

На основании Вашего заявления (обращения) об оказании социального обслуживания на дому и в соответствии с Федеральным законом от 28.12.2013 № 442-ФЗ «Об основах социального обслуживания граждан в Российской Порядком Федерации». предоставления социальных услуг поставщиками социальных услуг в Ненецком автономном округе, утвержденным постановлением Администрации Ненецкого автономного округа от 16.12.2014  $N_2$  487- $\Pi$ . уведомляем, что распоряжением Департамента здравоохранения, труда и социальной защиты населения Ненецкого автономного округа от  $20 \tN<sub>2</sub>$ принято решение об отказе в признании Вас нуждающимся в социальном обслуживании.

Руководитель

Ha No

 $\Phi$ <sub>M</sub>O.

Приложение 6 к административному регламенту по предоставлению государственной услуги «Признание нуждающимися в социальном обслуживании»

### Форма извещения и путевки

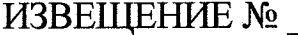

ГБСУ СОН НАО «Пустозерский дом-интернат для престарелых и инвалидов» сообщает, что по путевке прибыл инвалид и (или) пенсионер Ф.И.О.

Дата поступления

Регистрационный номер

Директор ГБСУ СОН НАО «Пустозерский дом-интернат для престарелых и инвалидов»

 $\Phi$ .*M.O.* 

М.П.

При себе иметь:

Паспорт; свидетельство о рождении для детей; медицинские документы (анализ на кишечную группу - действителен 14 дней, остальные анализы 6 мес., заключения терапевта (общий профиль) и психиатра (психоневрологический профиль) - 6 мес., а остальных врачей и заключение ВК - 1 год, флюорография -1 год), при истечении их срока действия - необходимо обновление; справку об отсутствии инфекционных заболеваний по месту жительства; пенсионное удостоверение; страховое свидетельство; амбулаторную карту; страховой полис (при наличии); справку МСЭ; справку ЖКУ о составе семьи; справку о размере пенсии; при поступлении в ПНИ дополнительную выписку из истории болезни о рекомендованном лечении от психиатра; удостоверение о праве на льготы

Время поступления:

Ежедневно (кроме субботы, воскресенья и праздничных дней).

Департамент здравоохранения, труда и социальной защиты населения Ненецкого автономного округа

## ПУТЕВКА №

В ГБСУ СОН НАО «Пустозерский дом-интернат для престарелых и инвалидов»

Департамент здравоохранения, труда и социальной защиты населения Ненецкого автономного округа направляет

Отчество

Год рождения

Дата выписки путевки

Срок действия путевки \_\_\_ дней со дня выписки

Адрес интерната: 166700, п. Искателей, ул. Россихина, д. 1

Руководитеь

 $\Phi$ <sub>M</sub>.O.

 $M.\Pi.$ 

Приложение 7 к административному регламенту по предоставлению государственной услуги «Признание нуждающимися в социальном обслуживании»

## Блок-схема предоставления государственной услуги «Признание нуждающимися в социальном обслуживании»

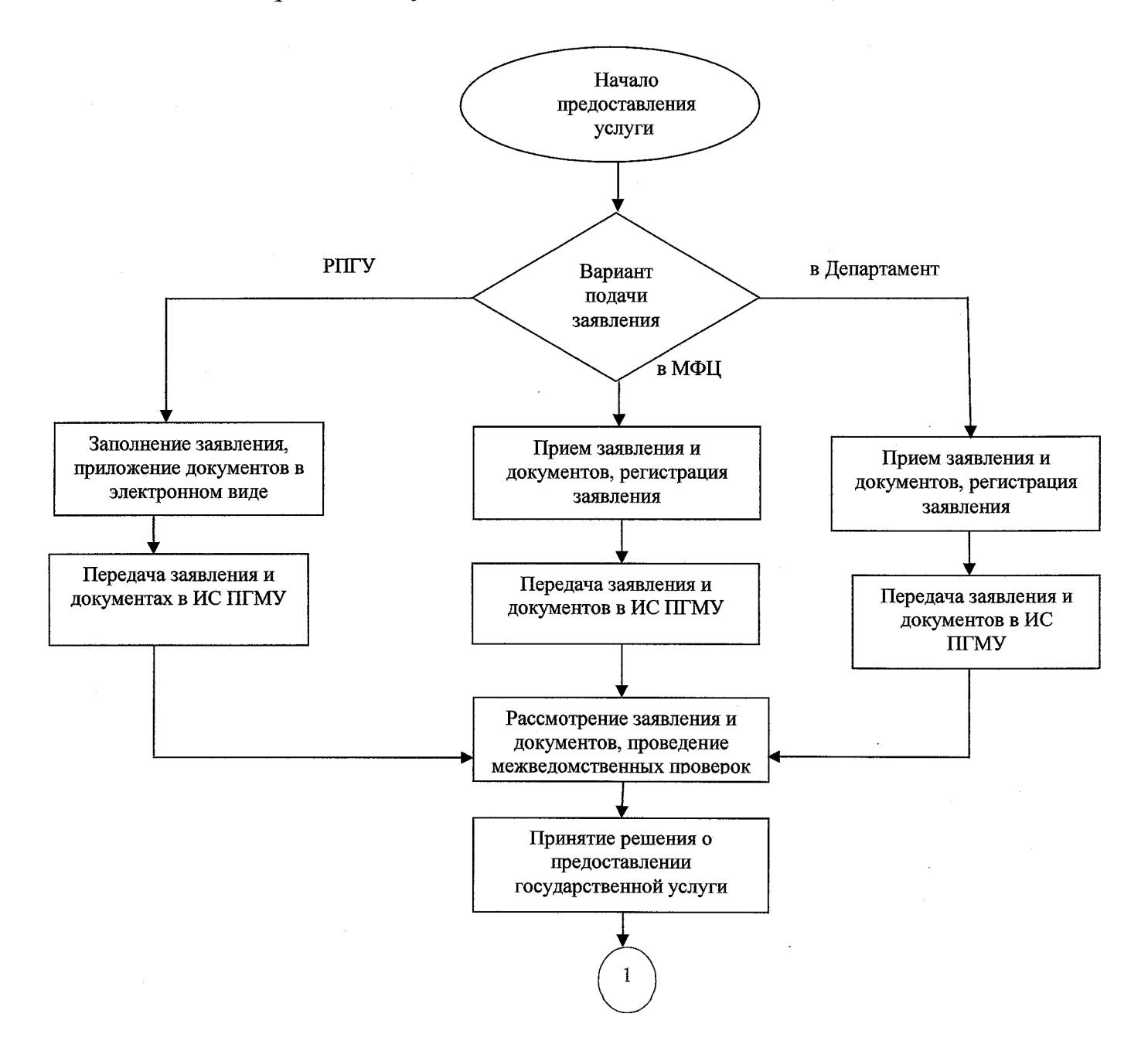

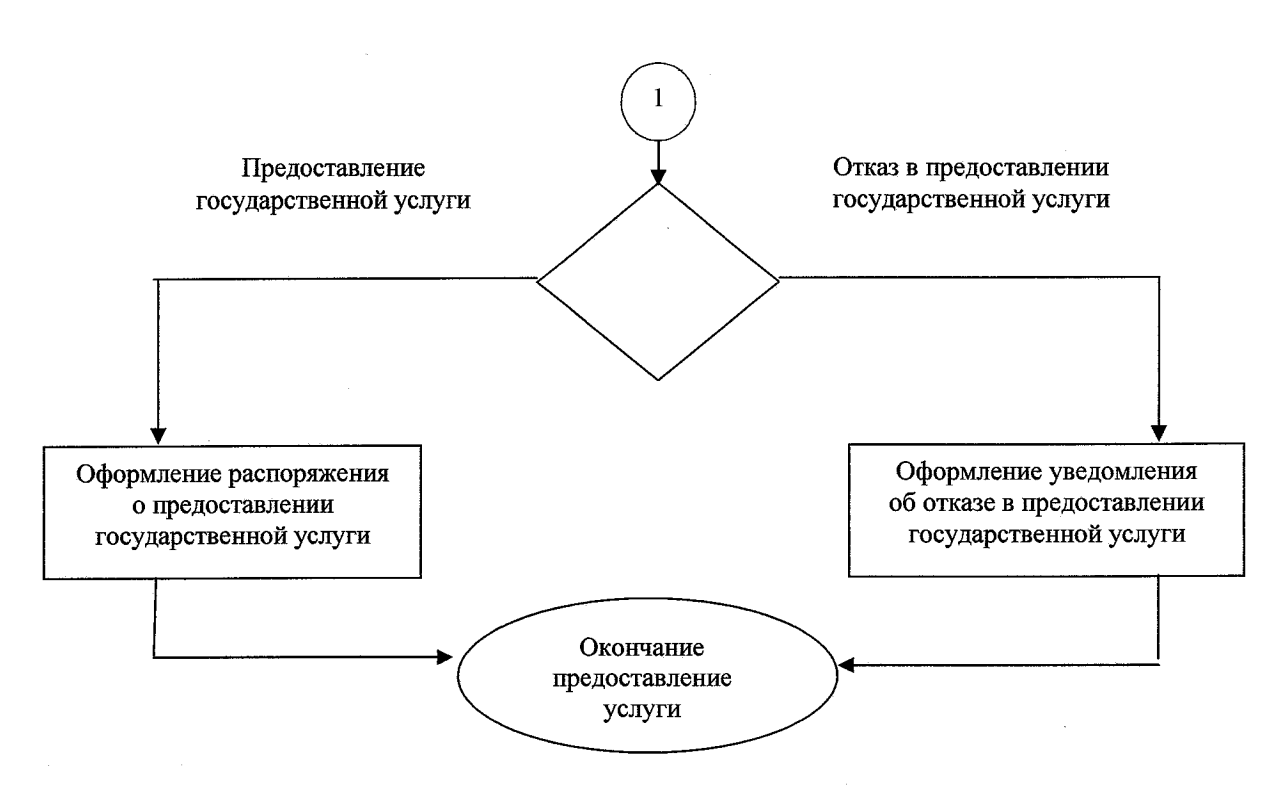